MCSE2000 PDF

https://www.100test.com/kao\_ti2020/223/2021\_2022\_\_E5\_BE\_AE\_ E8\_BD\_AFMCSE\_c100\_223198.htm Windows 2000 Windows 2000 Professional Server? Windows 2000 and research to the S5/98/NT Workstation是客户端,所以只能升级到2000的客户 ---Professional Windows 2000 Server NT4.0 Server  $\overline{\mathcal{C}}$ , Unattend.txt W2K I386 Notepad  $W2K$  $D \hspace{1.5cm} \text{`` } \text{/S:''}$ WINNT /U:D:I386Nsttend.txt  $\angle$ S:D:I386 ()  $(\Lambda U:$  and  $(\Lambda U:$ D:I386" " unattend.txt" ( ), and the contract of  $\mathcal{O}$  $\mathscr{L}$ "/S"( Source, the contract of the contract of the contract of the contract of the contract of the contract of the contract of the contract of the contract of the contract of the contract of the contract of the contract of the co  $\epsilon$ , the contract of the contract of the contract of the contract of the contract of the contract of the contract of the contract of the contract of the contract of the contract of the contract of the contract of the con

 $\mathcal{D}$ 

### Windows 2000

## Setupmgr Disk Replication RIS Setupmgr unattend.txt

Windows 2000

Disk Replication

Windows 2000 Windows 2000

 $($ 

**RIS**: 2007年2月20日

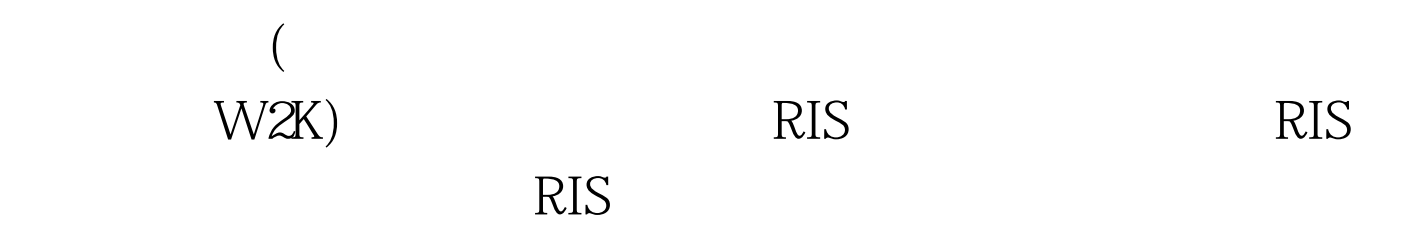

Windows 2000

Documents and Settings Administrator

Documents and Settings

# Romaing User?

#### $SAM$  SAM

 $\rm SID$ 

 $[1] [2] [3]$  100Test

www.100test.com